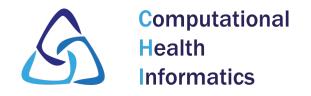

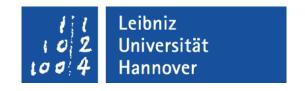

# Automating the Installation & Administration of GNU Health using Ansible

Gerald Wiese GNU Health Con 2023

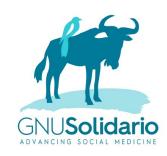

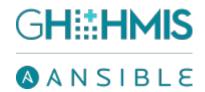

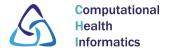

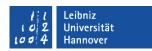

## Agenda

- 0. About Us
- 1. Ansible
- 2. PyPI package
- 3. Installation
- 4. Administration
- 5. Testing
- 6. Repository
- 7. Future Work

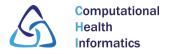

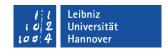

#### 0. About Us

- Gerald Wiese, M. Sc. in computer science
- Computational Health Informatics (CHI) & GNU Health:
  - Prof. Dr. Gabriele von Voigt: Head of the group
  - Dr. Hans Georg Krojanski: Feedback on Ansible project
  - Hilke Brodersen: Support logistics of conference
  - Julian Menon, Jonathan Feilmeier, Lucas Kiesel:
    Update GNU Health documentation, testing of Ansible
  - Patryk Rosik: Master thesis about Orthanc integration
  - Julian Menon: Bachelor thesis about Monitoring
  - Florian Liermann: Master thesis about DHIS 2 module

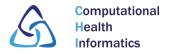

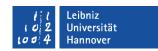

## 1. Ansible - Advantages

- Very big and active community
- Only Python & SSH needed on target systems
- YAML format is human-readable
- Easy to learn but extremely scalable
- Reproducability & Idempotence

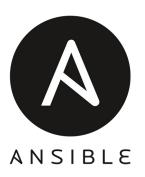

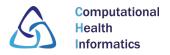

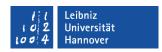

## 1. Ansible - Playbooks & Roles

- Playbooks: "Scripts", list of tasks for manipulating systems
- Roles: Modular reusable structure with its own tasks, variables, templates, etc.
- The playbook gnuhealth\_minimal.yml contains the roles postgresql, gnuhealth, uwsgi, nginx & gnuhealth-client All playbooks for servers in this project use the same roles postgresql & nginx

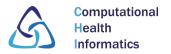

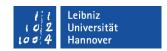

## 1. Ansible - Goals of this project

- Easy installation
- Minimize & hide OS differences
- Modularity: Many scenarios & configuration options prepared
- Guidance for non experienced system administrators

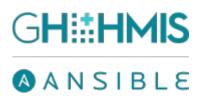

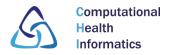

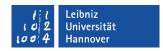

## 2. PyPI package

- Independance from package maintainers:
  - Available for every OS package only on openSUSE
  - Patchsets available without delay
  - Dependencies more uniform
- Config snippets shipped for GNU Health itself, uWSGI, Nginx, Systemd – for use without Ansible
- How-to for uploading, testing, GPG signatures, SHA256 sums
  - → Add to Mercurial repository?
  - → Co-maintainers wanted

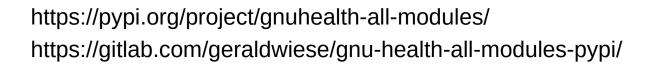

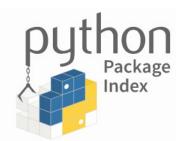

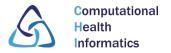

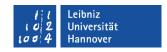

#### 3. Installation - GNU Health HMIS

- GNU Health HMIS: Hospital Management Information System
  - Server: PostgreSQL, GNU Health PyPI package, uWSGI, Nginx
  - Desktop: GNU Health Client
- PostgreSQL: Database backend
- uWSGI: Application server, executing GNU Health
- Nginx: Web server / reverse proxy, providing encryption and performance optimization
- Tested OS: Debian 12, all Ubuntu LTS, openSUSE Leap 15.5, FreeBSD 13.2

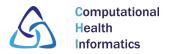

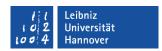

#### 3. Installation - What is different?

- Add Nginx & uWSGI in front
- Use virtual python environment and PyPI package
- Restrictive access permissions
- Introduced new directory structure for all OS
- Systemd services for Tryton Cron & WebDAV
- Consider separate systems

. . .

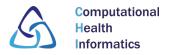

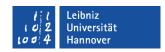

## 3. Installation – .gnuhealthrc & gnuhealth-control

- User gnuhealth: .bashrc loads aliases from .gnuhealthrc:
  - Traditional commands like cdlogs & editconf
  - cdexe replaced by activate
- Updated gnuhealth-control command:
  - Traditional: Save database dump, home folder and combination
  - Updated: Save database dump, attachments folder, config folder & pip freeze output

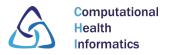

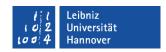

#### 3. Installation - Thalamus & Orthanc

- Thalamus shares all roles with HMIS (except gnuhealth & gnuhealth-client)
- Thalamus role itself is very similar to gnuhealth

- Orthanc is installed as system package
- Does not need the uWSGI role because it has a HTTP server
- Configuration options for e.g. plugins and demo users

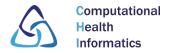

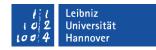

### 4. Administration - Overview

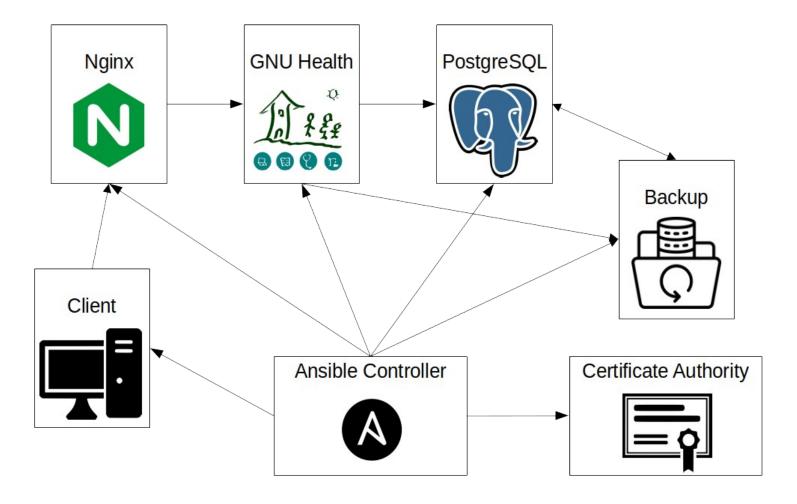

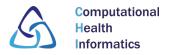

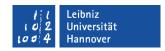

## 4. Administration - Backup/Restore

- Remote / separate system:
  - Barman for PostgreSQL: Handle WAL streaming, base backups, recovery, etc. Allows RPO=0 if synchronous
  - Restic for folders on application servers: Encryption, snapshots, deduplication, etc. RPO>0
- Local:
  - Adapted traditional gnuhealth-control command
  - Either to attached device or as base for remote

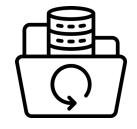

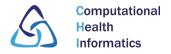

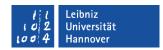

#### 4. Administration - Barman

- Written in Python
- License: GPLv3
- Developped and maintained by EnterpriseDB

Scenario 1b - Streaming backup with fallback WAL archiving

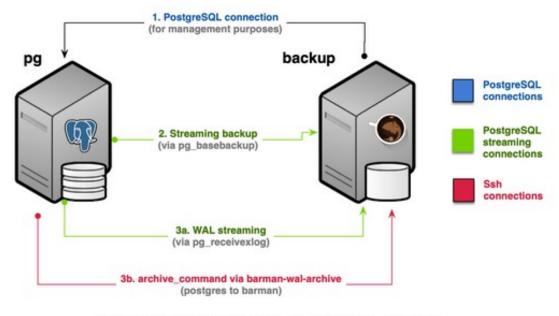

Streaming backup with WAL archiving (Scenario 1b)

https://docs.pgbarman.org/release/3.8.0/

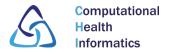

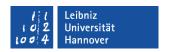

#### 4. Administration - Certificates

- Certificate Authority (CA): Manage certificates, sign with private key, distribute CA certificate for trust
- Distribute and use server certificates:
  - Issued by custom CA
  - Issued by Let's Encrypt
  - Existing, only set paths
- Clients: Trust CA as base for verification

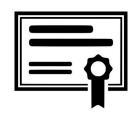

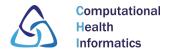

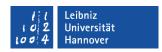

#### 4. Administration - Other Roles

- SSH: Create SSH keys, trust SSH keys & host keys, etc.
- Nftables: Firewall rules
- Fail2Ban: Ban malicious IPs, protect against BF & DDoS
- sSMTP: Realize scriptable email access
- systemd-alert: Send email if important service stops
- Time zone
- Unattended Upgrades: Automatic updates for Debian
- GPG: Create GPG key for crypto plugin of GH Client
- Check: Update package manager cache, check OS distr.

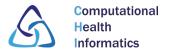

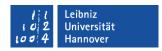

## 5. Testing

- Tests based on simple BASH scripts:
  - Ansible Lint
  - Config stock
  - Variable consistency
  - Reuse compliance (licensing)
- Integration tests based on Molecule, Vagrant & VirtualBox:
  - Installation: Test GH HMIS, Thalamus & Orthanc for Debian/Ubuntu & openSUSE Leap (FreeBSD soon)
  - Administration: Test GH & Orthanc for Debian/Ubuntu

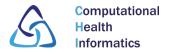

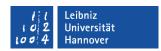

## 6. Repository – Mercurial vs. GitLab

- Published in official GNU Health repository & documentation:
  - https://hg.savannah.gnu.org/hgweb/health-ansible/
  - https://docs.gnuhealth.org/ansible/
- Development still on GitLab, benefit from CI tests:
  - https://gitlab.com/geraldwiese/gnuhealth-automaticdeployment
  - https://geraldwiese.gitlab.io/gnuhealth-automaticdeployment/index.html
- Different examples in documentation for quickstart
- Testing, contributing & maintainers welcome

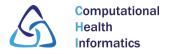

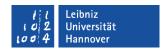

#### 7. Future Work

- Last planned set of functionalities:
  - Monitoring: Logwatch & Zabbix
  - Postfix mailgate as alternative to ssmtp
  - Test server for Molecule tests
- Continue Polishing, Test cases & Documentation
- Overtake as default installation strategy with GH HMIS 4.4
- Provide ready-to-go VMs

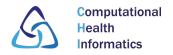

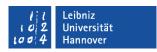

#### **GNU Health Documentation Portal**

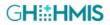

**Hospital Management Information System** 

https://docs.gnuhealth.org/hmis

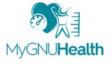

Personal Health Record (PHR)

https://docs.gnuhealth.org/mygnuhealth

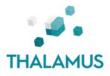

**GNU Health Federation Message and Authentication Server** 

https://docs.gnuhealth.org/thalamus

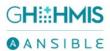

**GNU Health components deployment using Ansible** 

https://docs.gnuhealth.org/ansible

https://docs.gnuhealth.org/